## **Inhaltsverzeichni s**

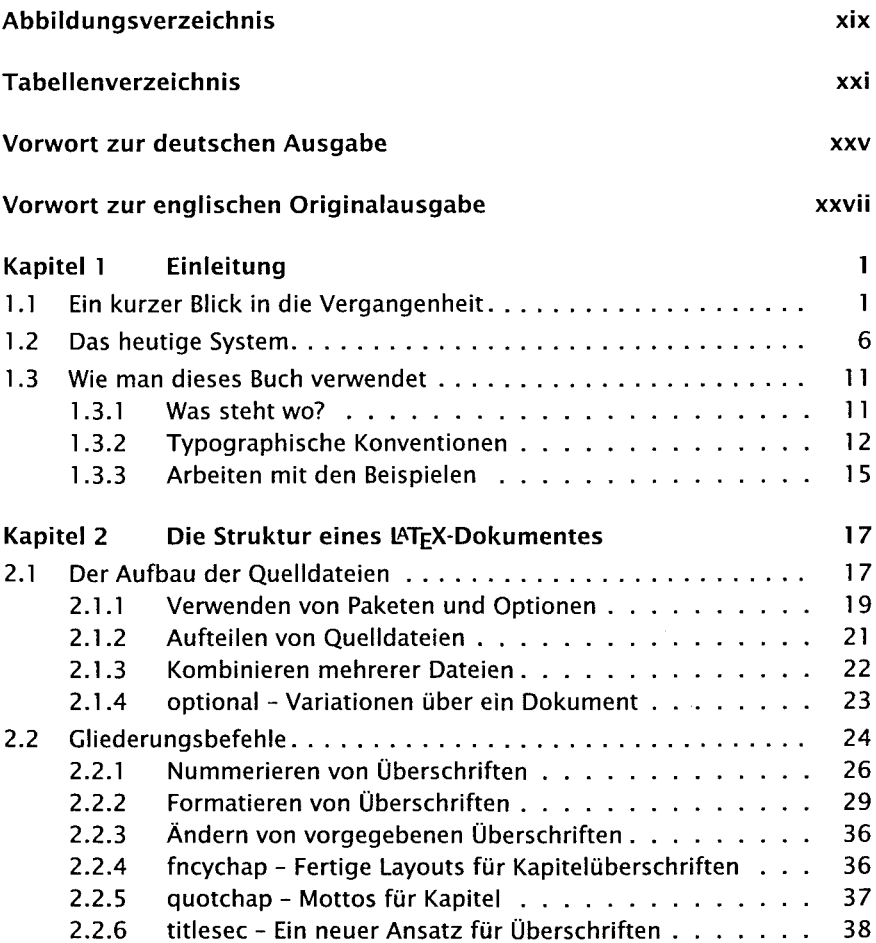

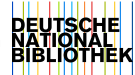

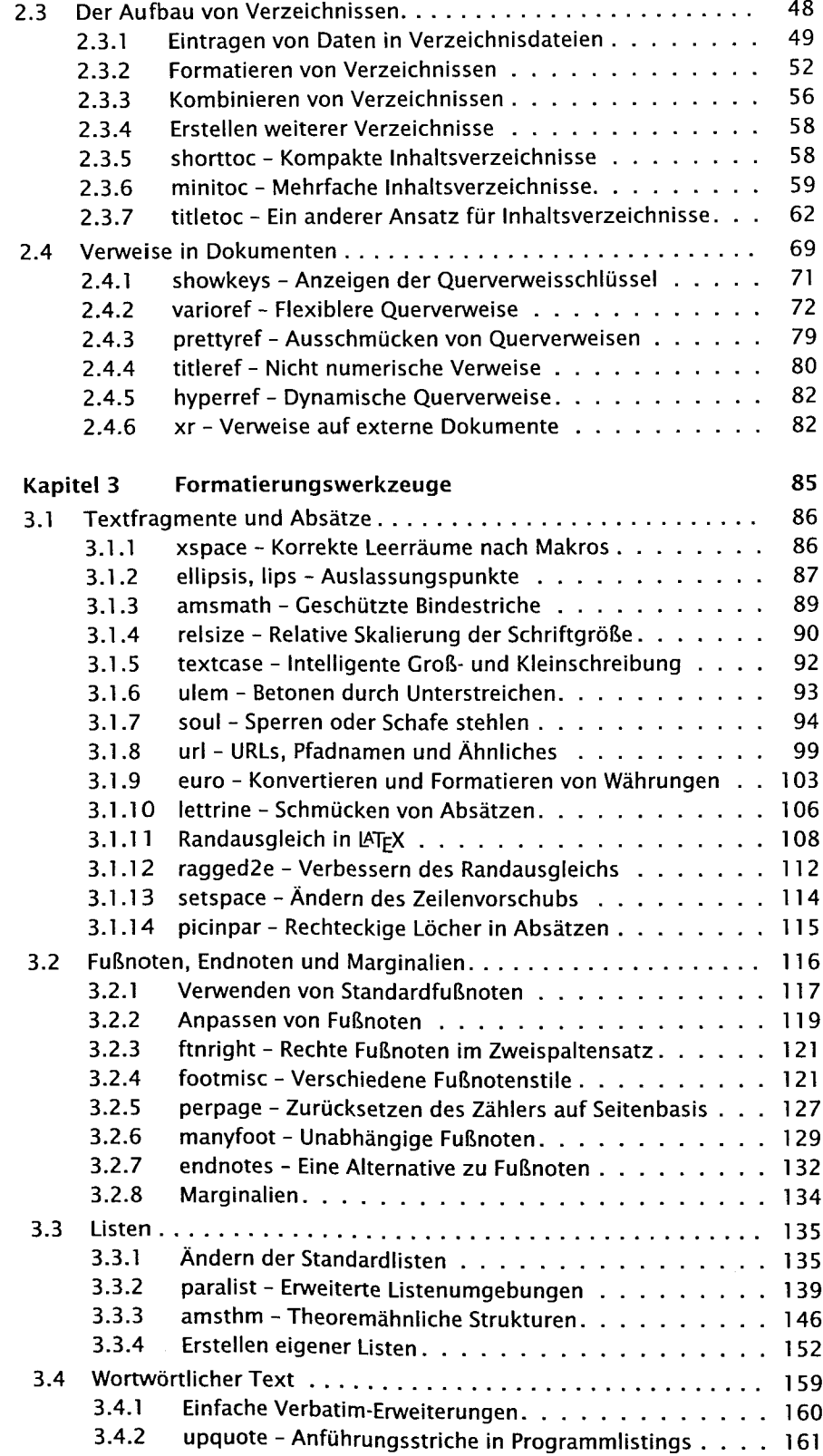

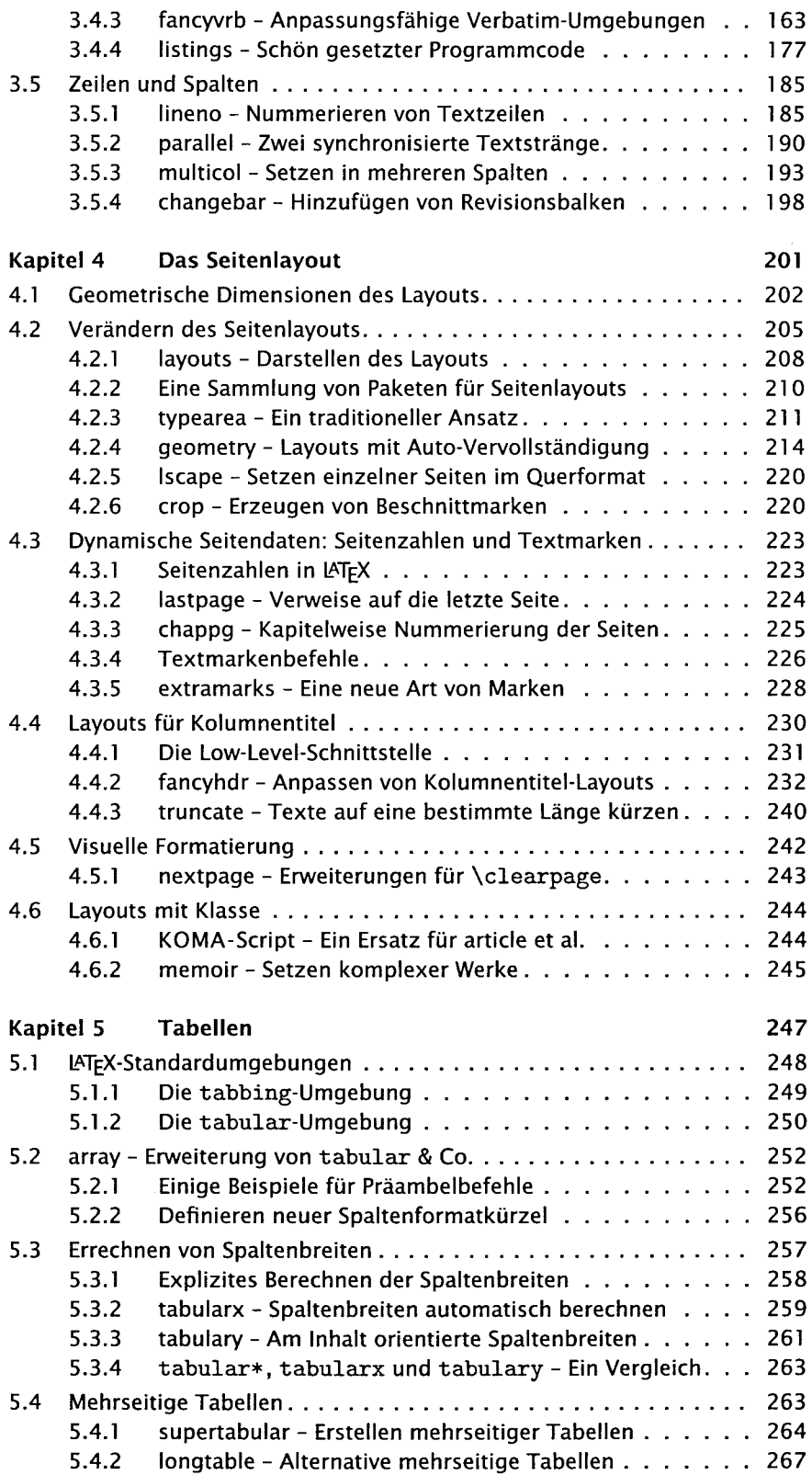

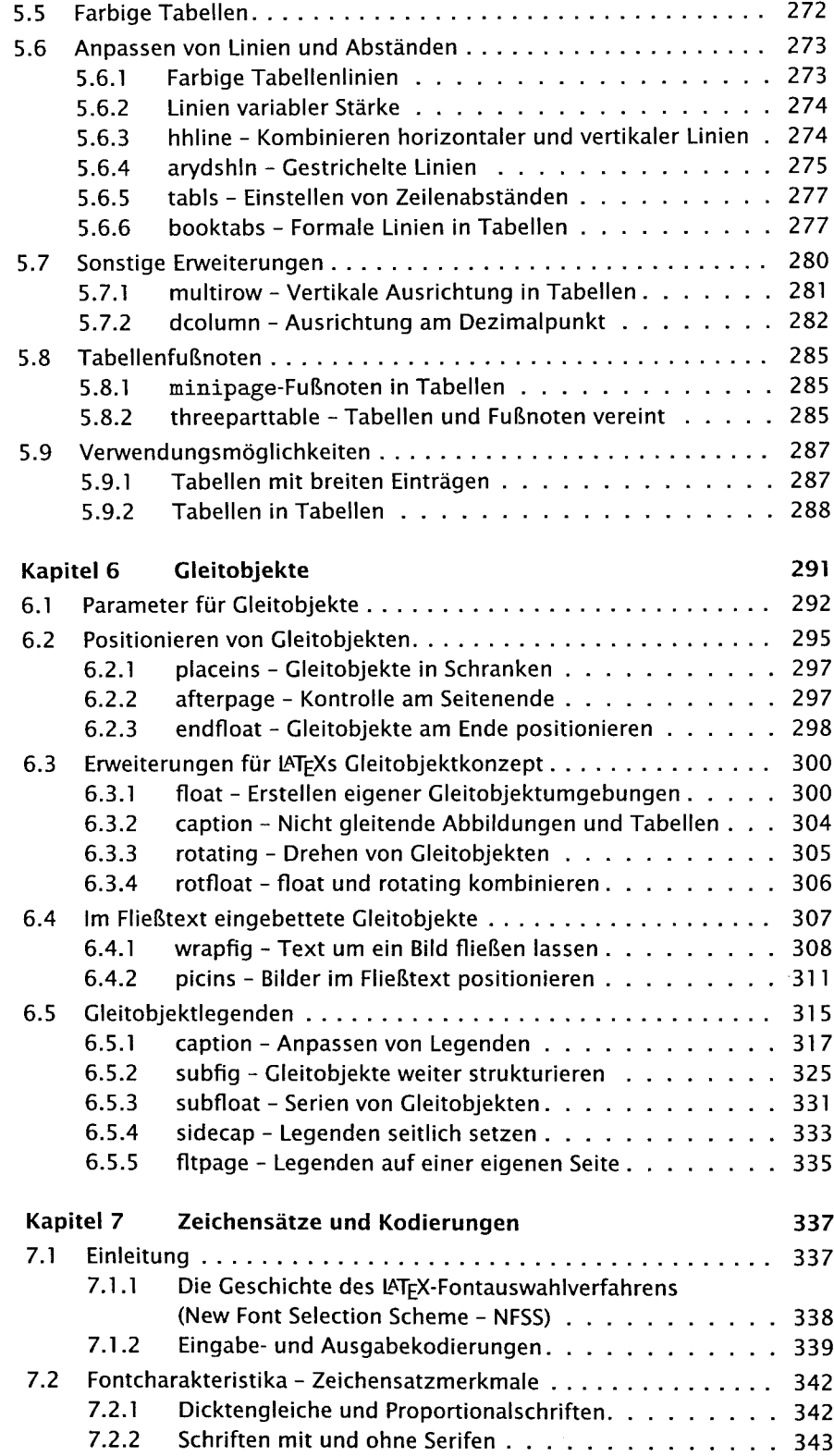

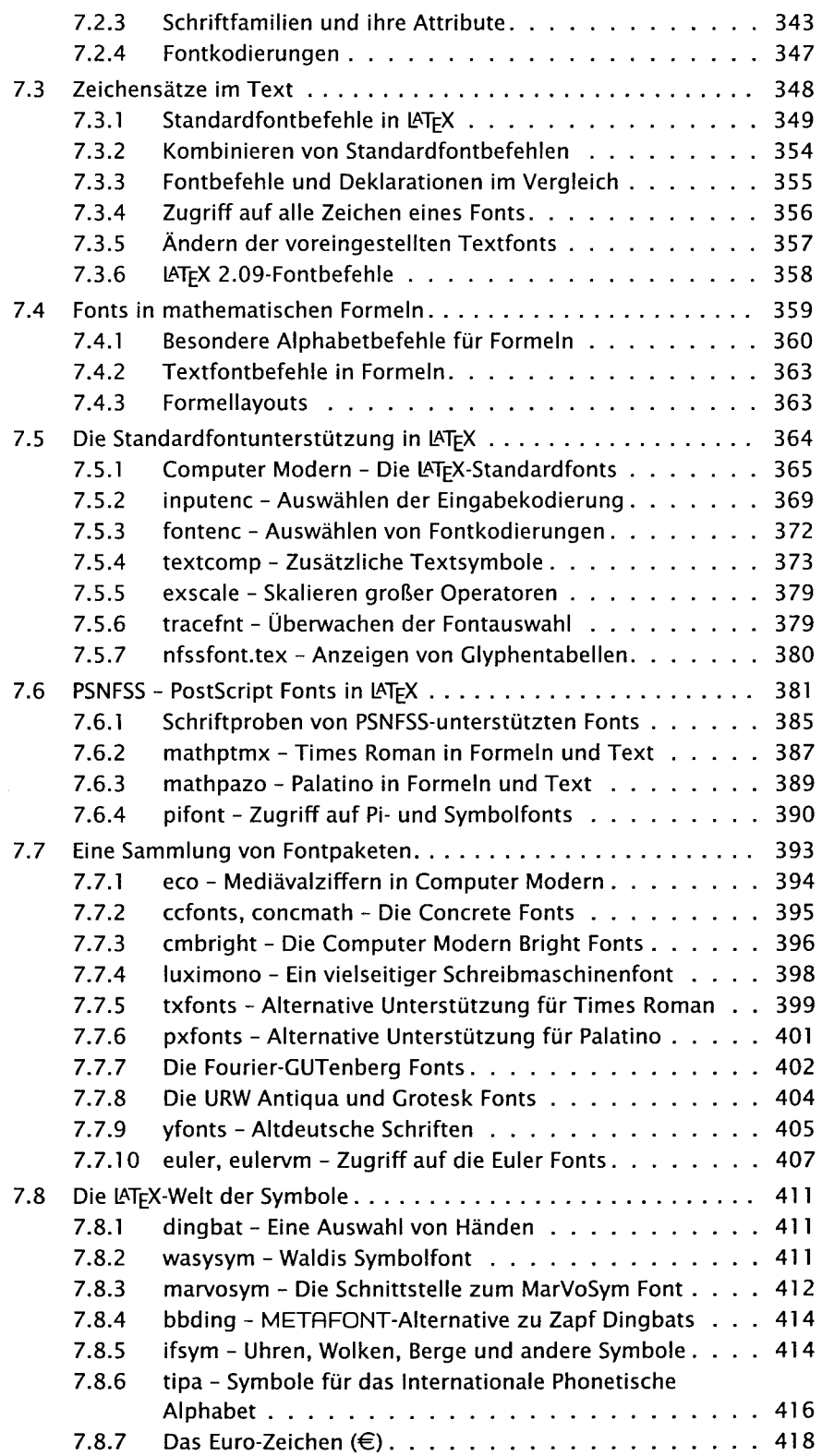

I

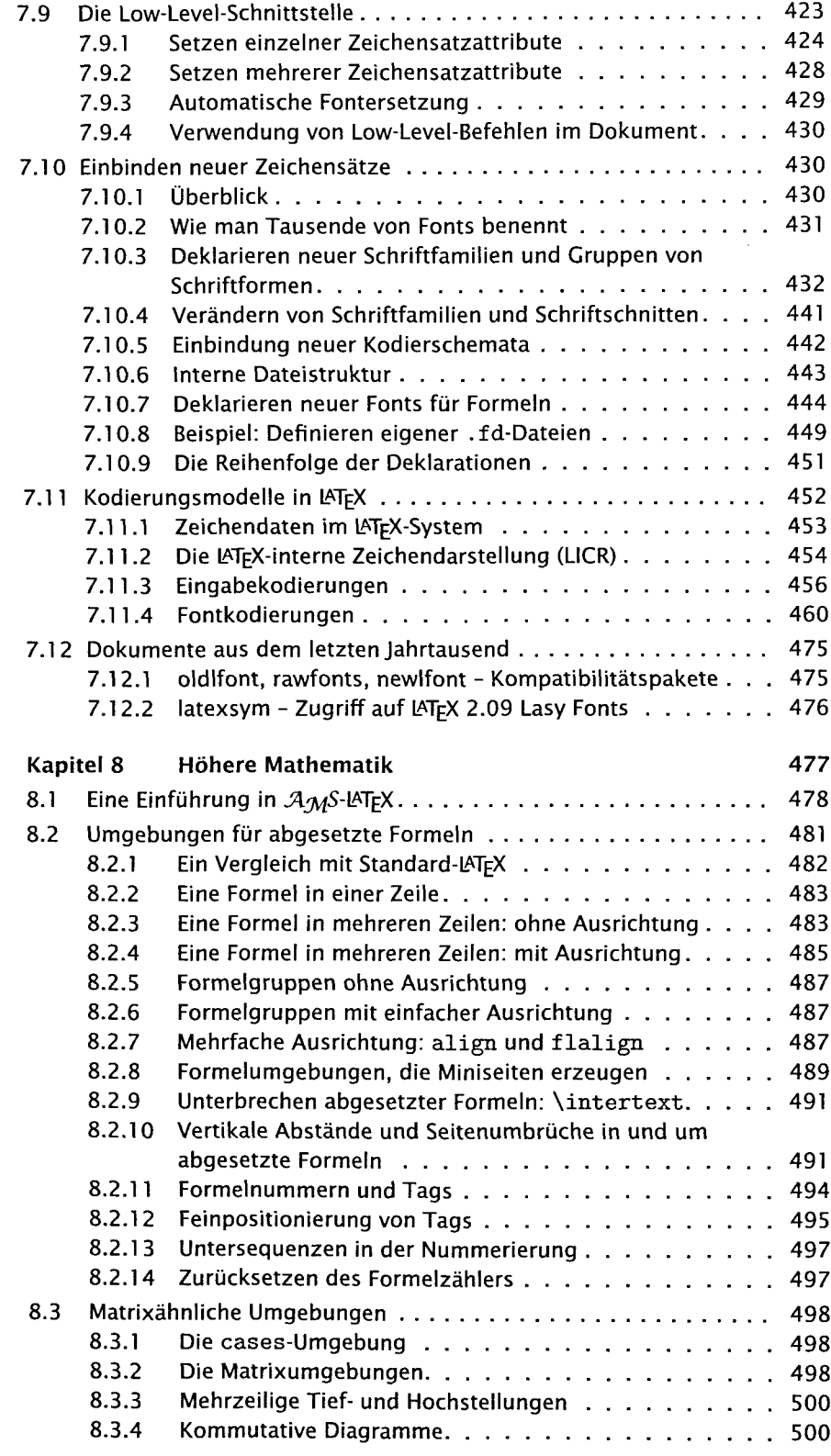

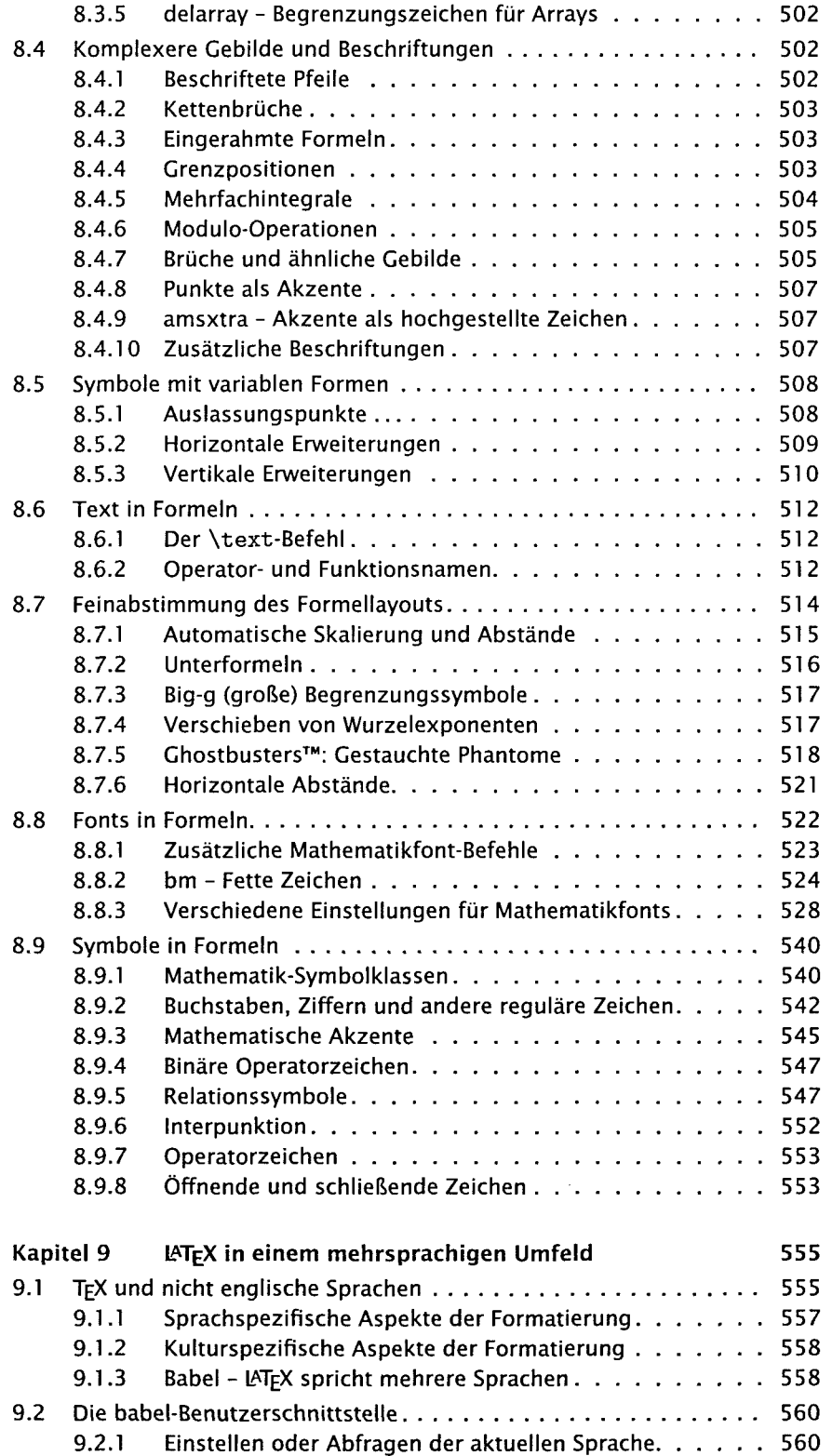

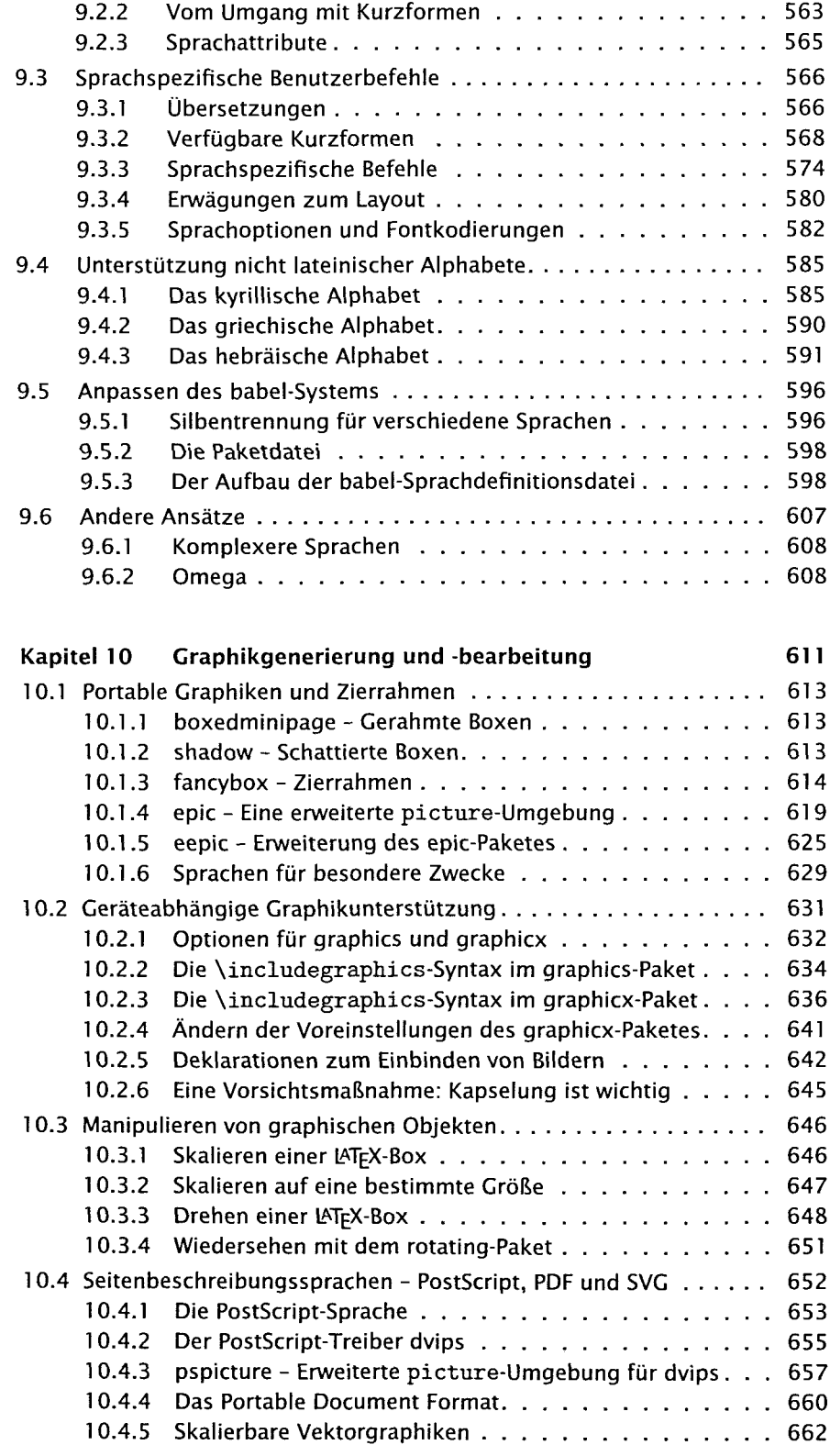

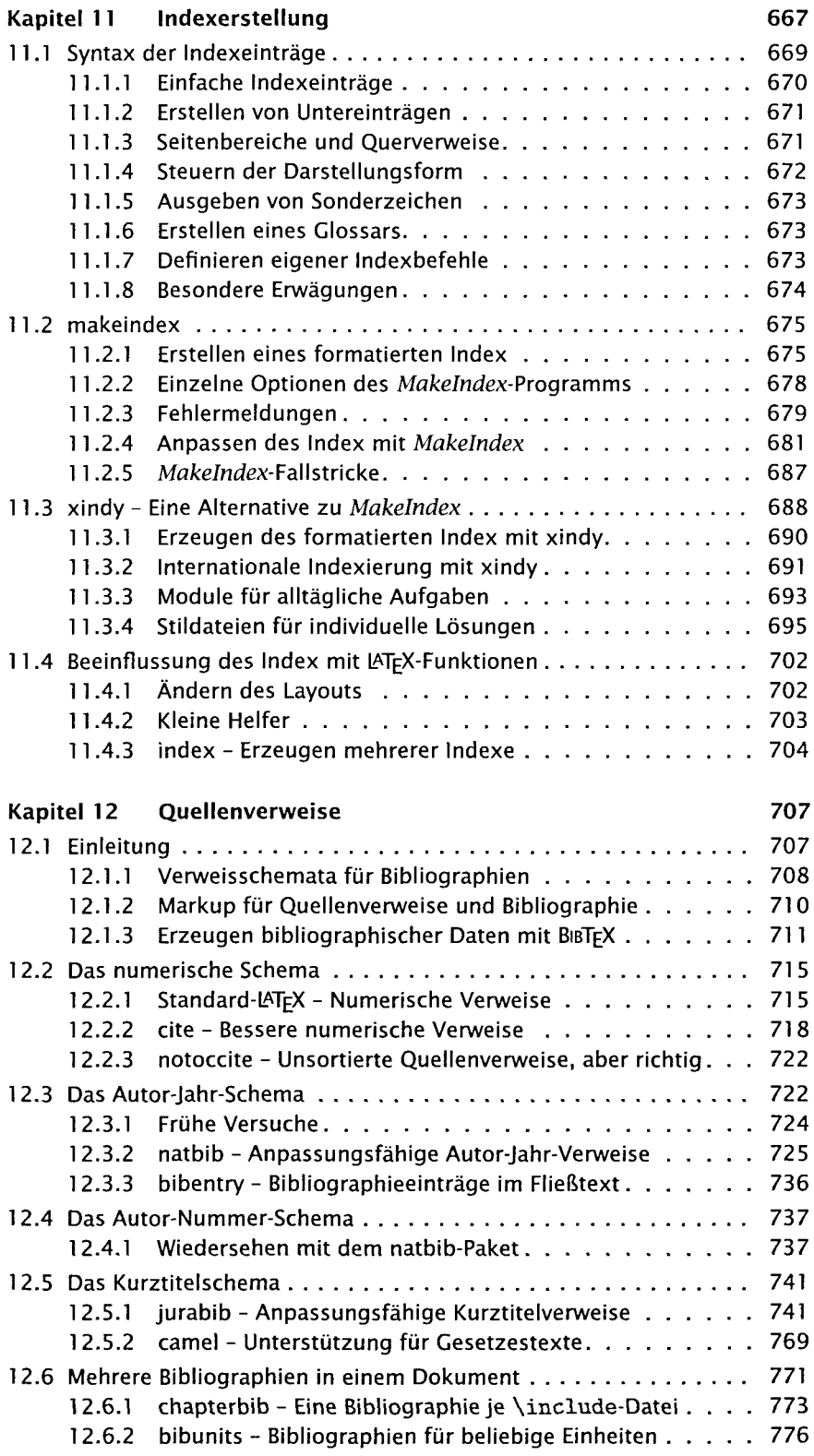

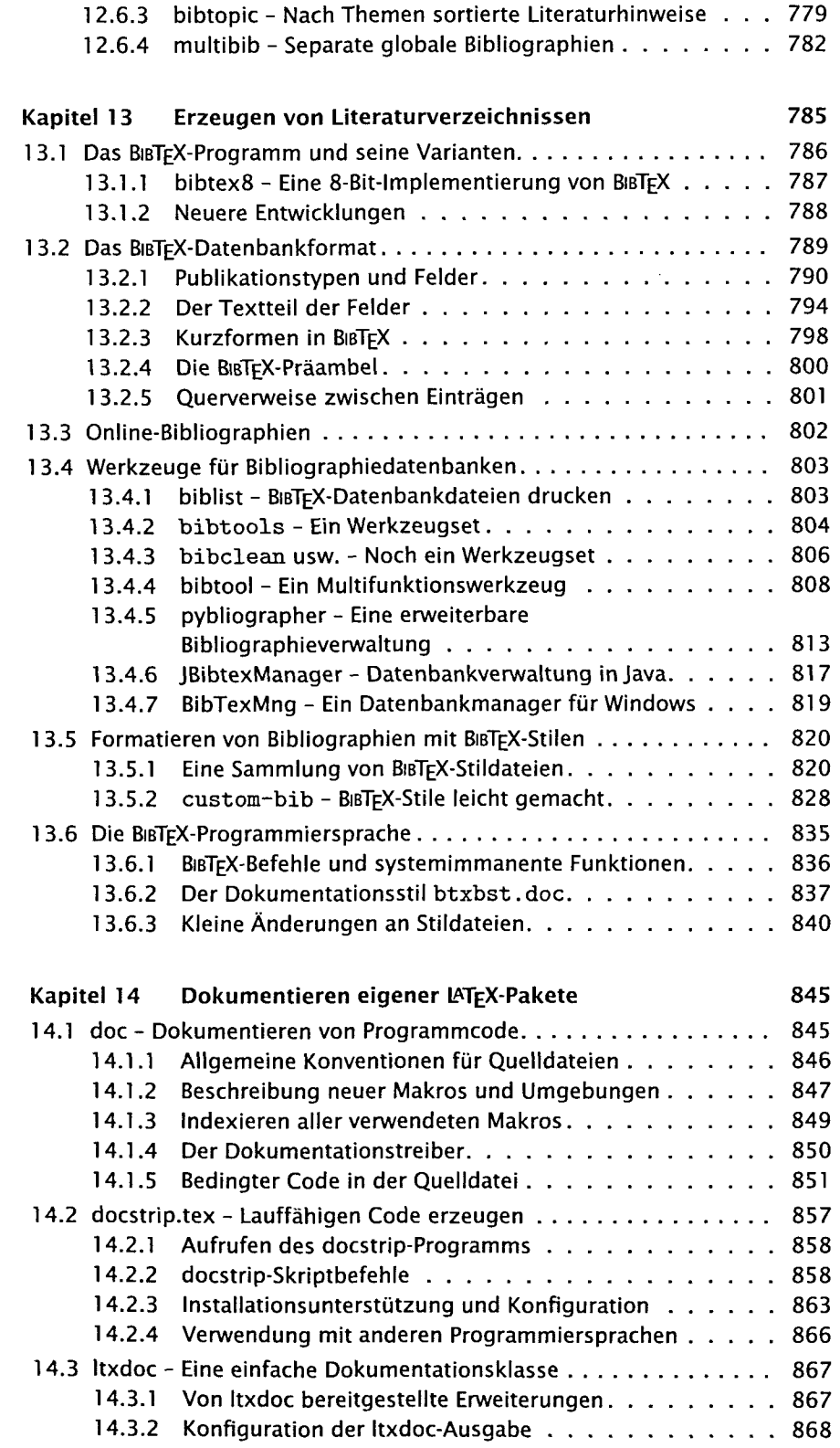

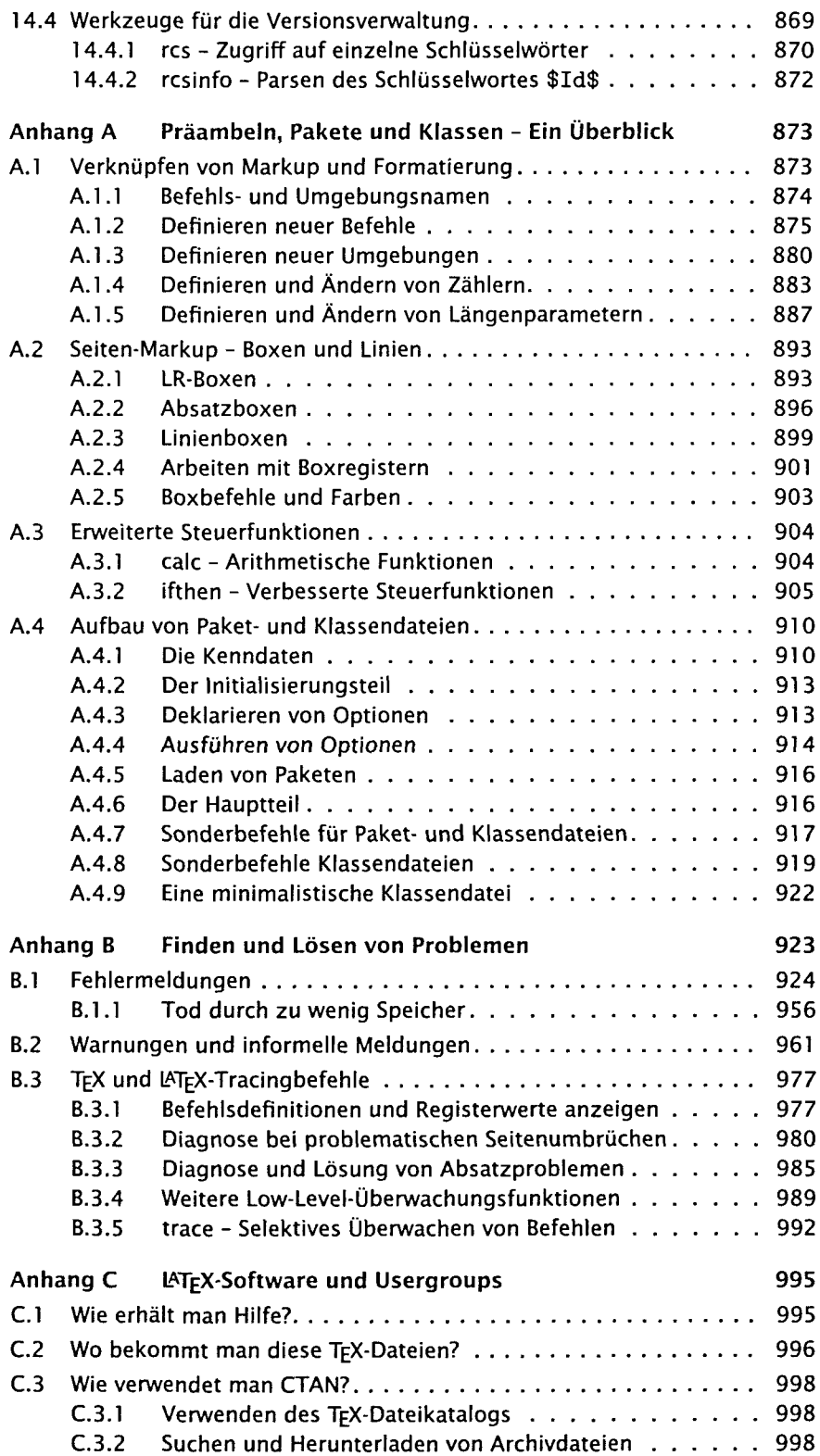

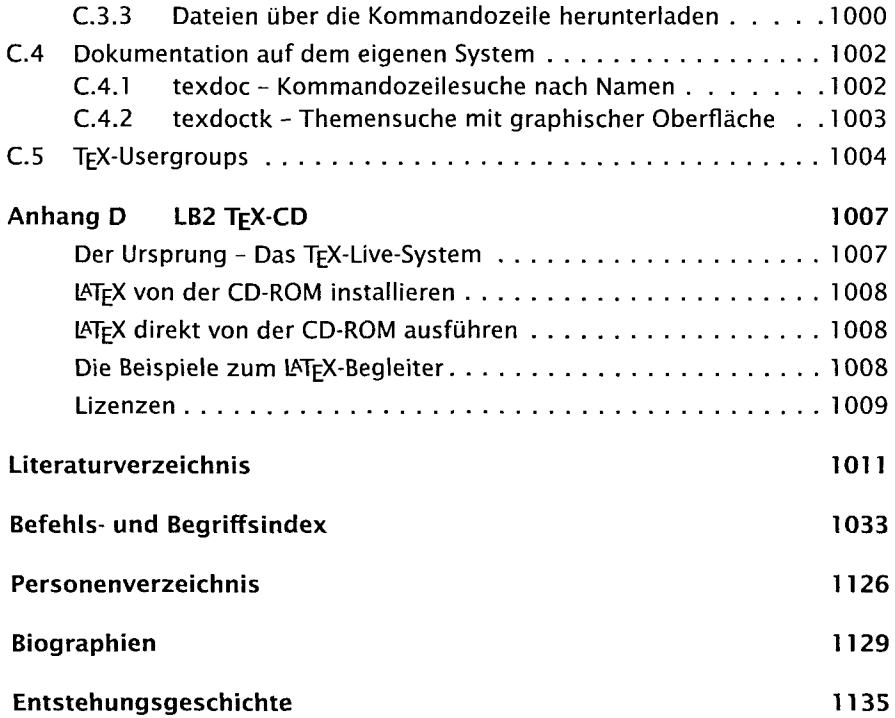